# Das kommunistische Polen 1945-1989 - opis przedmiotu

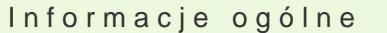

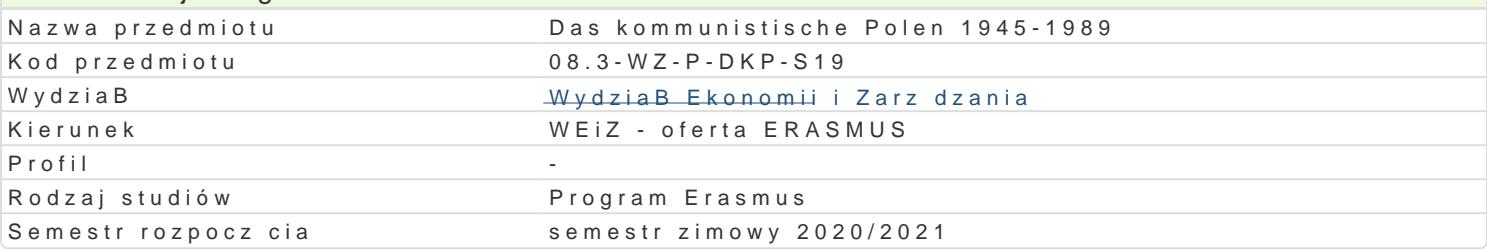

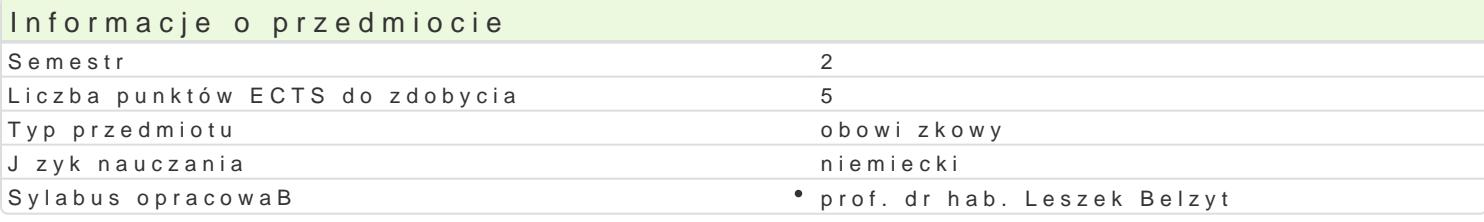

#### Formy zaj

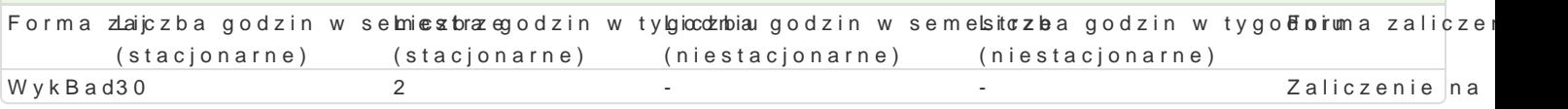

## Cel przedmiotu

Das Ziel der Vorlesung ist die Herausbildung bei Studenten einer Kompetenz auf dem Gebiet der neu das Kennenlernen mit Mechanismen eines totalitären Staats.

#### Wymagania wst pne Keine

## Zakres tematyczny

1. Polnische Kommunisten während des Zweiten Weltkrieges 1939-1944

2. Entstehung des Lubliner Polens 1944 und sowjetische Einflüsse

3. Festigung der kommunistische Macht 1945-1948

4. Stalinistisches System in Polen 1949-1955

5. Polnisches "Tauwetter" 1955-1956; Posener Juni und Rückkehr von GomuBka

6. Polnische katholische Kirche 1948-1966

7. März 1968 und Dezember 1970

8. Wirtschaftliches Öffnen in der Zeit von Gierek 1971-1976

9. Sozialistische Krise 1976-1980; Entstehung der Opposition

10. "Solidarität-Karneval" 1980-1981

11. Einführung des Kriegszustands am 13. Dezember 1981 und die Periode danach

12. Gespreche des "runden Tisches" und Sturz des Kommunismus in Polen

#### Metody ksztaBcenia

Konventionelle Vorlesung mit der Nutzung des Bildmaterials

Efekty uczenia si i metody weryfikacji osigania efektów uczenia si Opis efektu Symbole Metody weryfikacji Forma zaj

efektów

Student kennt wichtigste Prozesse und gesellschaftliche Ideen des 20akHayhwhoundertsakobiee oblaek Bad gegenwärtige Welt gestaltet haben K\_W 05 kolokwium

Student ist in der Lage, gesellschaftliche Prozesse in Polen und in dreak Wyew hozu owharaakkoteeriok/byejkroBad sowie ihre Einflüsse auf menschliche und institutionelle Stellungsna**hnkeholweiuna**unehmen K\_W 07

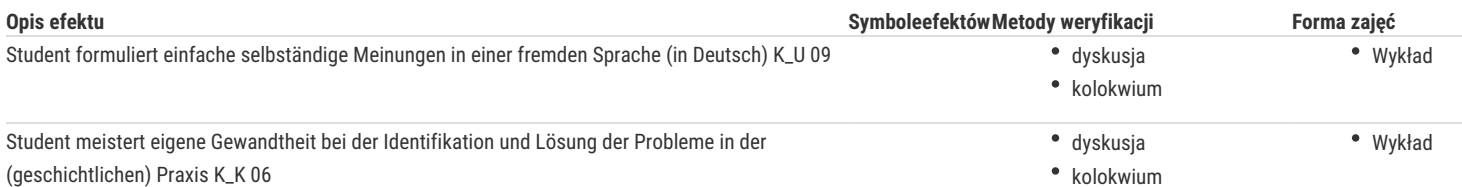

## Warunki zaliczenia

Testierung der Vorlesung:

- Teilnahme an der Vorlesung

- schriftliche Prüfung zur Vorlesungsthematik in der Form eines Tests: geschlossene 20 Fragen mit drei Antwortmöglichkeiten. Maximale Punktenzahl beträgt 20. Davon 11-12 Punkte ergeben eine Note "ausreichend"; 13-14 Punkte - Note "ausreichend plus"; 15-16 Punkte - Note "gut"; 17-18 Punkte - Note "gut plus" und 19-20 Punkte - Note "sehr gut".

## Literatura podstawowa

1. Włodzimierz Borodziej, Geschichte Polens im 20. Jahrhundert, München 2010, Verlag C.H. Beck

2. Norman Davies, Im Herzen Europas: Geschichte Polens, München 2000, Verlag C.H. Beck

3. Rudolf Jaworski, Christian Lübke, Michael G. Müller, Eine kleine Geschichte Polens, 2000, Verlag Suhrkamp

## Literatura uzupełniająca

1. Deutsche und Polen. Geschichte-Kultur-Politik, hrsg. von Andreas Lawaty und Hubert Orłowski, München 2006, Verlag C.H. Beck

2. Jürgen Heyde, Geschichte Polens. Eine Einführung in die Geschichte Polens von den Anfängen im Mittelalter bis zur EU-Ratspräsidentschaft 2011, München 2011, Verlag C.H. Beck

3. Thomas Wünsch, Der weiße Adler: Geschichte Polens vom 10. Jahrhundert bis heute, 2019, Verlag Marix

## Uwagi

Mailadresse des Professors: l.belzyt@wez.uz.zgora.pl

Zmodyfikowane przez dr Paweł Szudra (ostatnia modyfikacja: 10-08-2020 22:06)

Wygenerowano automatycznie z systemu SylabUZ